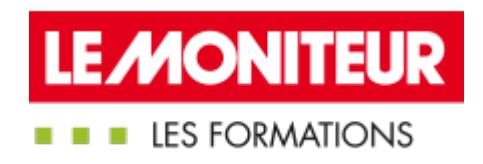

# UTILISER LE BIM DANS VOS PROJETS DE [CONSTRUCTION](https://evenements.infopro-digital.com/lemoniteur/formation-utiliser-le-bim-dans-vos-projets-de-construction-bois-p-6649) BOIS

### Les fondamentaux du BIM sur les constructions en bois

## 2 JOURS, 14 HEURES

#### CONSTRUCTION BOIS CODE : MRV16

### Objectifs de la formation

Noter les spécificités techniques et économiques du BIM pour l'utiliser dans les projets de construction en bois

Choisir les outils informatiques adaptés au projet

Relier maquette numérique et fabrication

Associer BIM et LEAN Construction

### Animée par

**BOUILLON Sébastien** Gérant, SYNERGIE BOIS

### Public concernés

Maître d'œuvre ; Maître d'ouvrage public et privé ; Architecte ; Urbaniste ; Promoteur immobilier ; Responsable de service Patrimoine ; Responsable de bureau d'étude

### Critères d'admission

aucun prérequis n'est nécessaire

### **Prérequis**

Aucun prérequis n'est nécessaire

### Tarifs

## Définir le BIM et comprendre ses enjeux

- Comprendre le processus BIM et le LEAN Construction
- Appréhender le triptyque de fonctionnement du BIM
- Faire le comparatif entre le BIM et le Product Lifecycle Management (PLM)

## Définir la maquette numérique

- Identifier les différents « niveaux » de BIM et les moyens liés
- Définition des LOD et LOI
- Définition des 8D d'une maquette numérique
- Définition de la géométrie et de la DATA

## Rappel de la réglementation en matière de BIM

- Assimiler les normes ISO et CEN
- Appréhender la réglementation en France, et faire le point sur la loi MOP

## Faire l'état des lieux du BIM : quels sont ses atouts, ses points forts mais aussi les freins à sa mise en place

## Réussir la collaboration autour d' un projet

- Définir qui sont les contributeurs, leurs rôles…
- Identifier des différents rôles : BIM manager, modeleur, coordinateur
- Rédiger un cahier des charges
- Qu'est-ce qu'un protocole BIM

## Identifier les acteurs de la filière bois en lien avec le BIM et à maquette numérique

- Connaître les besoins de la maquette numérique
- Les entreprises et industriels de la filière bois (construction)
- Réussir la mise en place du LEAN Construction

## Cerner les différentes phases dans lesquelles s 'inscrit le Processus BIM dans un projet de construction en bois

- Identifier les différentes phases du cycle de vie d'un projet : de la programmation à l'exploitation ( ESQ, APS, APD, PRO, DCE, DET, EXE, DOE, DIUO, LIV )
- Distinguer les niveaux de développement de la maquette numérique, en fonction de l'avancement dans le projet
- Mettre en pratique le BIM au sein de sa structure : quels outils et quelle démarche choisir

 Connaître les points essentiels du chantier bois : connaître les contraintes inhérentes à ce type de construction et ces éventuelles répercussions pour les intégrer dans le protocole

### Connaître les outils existants du BIM

- Appréhender les différentes typologies de logiciel : visionneuse métiers, architectural, exploitation configurateur
- Identifier les outils propres à la construction bois : fabrication
- Quels sont les formats possibles : Open BIM et Close BIM
- Import et export de la géométrie et de la donnée
- Gestion de la 4D et 5D
- Assurer le suivi et connaître les bonnes méthodes et garantir la sécurité dans le projet
- Gérer et exploiter des données de performances
- Maquette numérique et ERP
- Comment intégrer une démarche environnementale

## Bien utiliser le BIM pour un projet de construction en bois

- Rappels des principes du processus BIM et du mode collaboratif
- Qu'est-ce qu'un livrable en maquette numérique
- Réussir l'analyse d'un cahier des charges et d'un protocole de projet
- Analyser le fonctionnement autour d'une plate-forme
- Définition des revues de maquettes et des synthèses
- Intégrer les notions de management du BIM
- Comprendre la correspondance entre outils et taille de projet et celle entre outils et taille d'entreprise
- Anticiper les questions liées à propriété de la maquette ou des maquettes numériques d'un projet
- Garantir l'intégrité de maquette numérique
- Déterminer la responsabilité de chacun des acteurs

### Identifier les impacts en matière de coûts et le modèle économique

- Impact financier global d'un projet
- Impact financier par lot ou par contributeur
- Connaître le coût du processus BIM et de la maquette numérique, investissement, formation…

## Retour d' expérience et cas pratique sur un chantier bois

- Exemple concret à partir de projet déjà réalisé
- Exercice autour d'un cahier des charges et d'un protocole de projet
- Comment utiliser une visionneuse

#### Dates

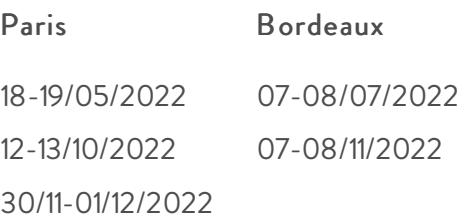

### Modalités pédagogiques, d'évaluation et techniques

#### Modalités pédagogiques:

Pour les formations synchrones-présentiel ou classes virtuelles (formations à distance, en direct), les stages sont limités, dans la mesure du possible, à une douzaine de participants, et cherchent à respecter un équilibre entre théorie et pratique. Chaque fois que cela est possible et pertinent, des études de cas, des mises en pratique ou en situation, des exercices sont proposées aux stagiaires, permettant ainsi de valider les acquis au cours de la formation. Les stagiaires peuvent interagir avec le formateur ou les autres participants tout au long de la formation, y compris sur les classes virtuelles durant lesquelles le formateur, comme en présentiel peut distribuer des documents tout au long de la formation via la plateforme. Un questionnaire préalable dit 'questionnaire pédagogique' est envoyé aux participants pour recueillir leurs besoins et attentes spécifiques. Il est transmis aux intervenant(e)s avant la formation, leur permettant de s'adapter aux publics. Pour les formations en E-learning (formations à distance, asynchrones), le stagiaire peut suivre la formation à son rythme, quand il le souhaite. L'expérience alterne des vidéos de contenu et des activités pédagogiques de type quizz permettant de tester et de valider ses acquis tout au long du parcours. Des fiches mémos reprenant l'essentiel de la formation sont téléchargeables. La présence d'un forum de discussion permet un accompagnement pédagogique personnalisé. Un quizz de validation des acquis clôture chaque parcours. Enfin, le blended-learning est un parcours alternant présentiel, classes virtuelles et/ou e-learning.

#### Modalités d'évaluation:

Toute formation se clôture par une évaluation à chaud de la satisfaction du stagiaire sur le déroulement, l'organisation et les activités pédagogiques de la formation. Les intervenant(e)s évaluent également la session. La validation des acquis se fait en contrôle continu tout au long des parcours, via les exercices proposés. Sur certaines formations, une validation formelle des acquis peut se faire via un examen ou un QCM en fin de parcours. Une auto-évaluation des acquis pré et post formation est effectuée en ligne afin de permettre à chaque participant de mesurer sa progression à l'issue de la formation. Une évaluation à froid systématique sera effectuée à 6 mois et 12 mois pour s'assurer de l'ancrage des acquis et du transfert de compétences en situation professionnelle, soit par téléphone soit par questionnaire en ligne.

Modalités techniques FOAD:

Les parcours sont accessibles depuis un simple lien web, envoyé par Email aux stagiaires. L'accès au module de Elearning se fait via la plateforme 360Learning. La durée d'accès au module se déclenche à partir de la réception de l'invitation de connexion. L'accès aux classes virtuelles se fait via la plateforme Teams. Le(a) stagiaire reçoit une invitation en amont de la session lui permettant de se connecter via un lien. Pour une bonne utilisation des fonctionnalités multimédia, vous devez disposer d'un poste informatique équipé d'une carte son et d'un dispositif vous permettant d'écouter du son (enceintes ou casque). En ce qui concerne la classe virtuelle, d'un microphone (éventuellement intégré au casque audio ou à la webcam), et éventuellement d'une webcam qui permettra aux autres participants et au formateur de vous voir. En cas de difficulté technique, le(a) stagiaire pourra contacter la hotline au 01 70 72 25 81, entre 9h et 17h ou par mail au logistique@infopro-digital.com et la prise en compte de la demande se fera dans les 48h.